### **CS1320 Creating Modern Web and Mobile Applications Lecture 11:**

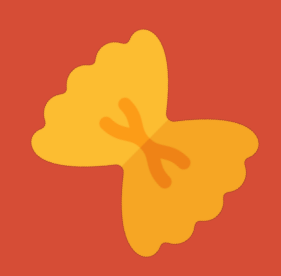

# **JavaScript Frameworks Lab**

CS132 Lecture 9: JavaScript Framework Lab 2/14/2020 1

## **Lab Assignment**

#### • Create a MadLibs game

- o MadLibs is a phrasal template word game, frequently a party game.
- o Try it at<https://www.glowwordbooks.com/blog/category/kids-online-mad-libs/>
- o Or at<http://www.madtakes.com/>
- o Information available at [https://en.wikipedia.org/wiki/Mad\\_Libs](https://en.wikipedia.org/wiki/Mad_Libs)
- Take as input a string with substitutions
	- o This is a [adjective] [noun].
- Produce a web page that prompts the user to enter terms

o Adjective : <u>red</u> Noun : hand

• Then use the inputs to produce the output mad lib o This is a red hand.

### **Task Details**

#### • Provided

- o A JavaScript file with sample mad-libs
	- **Available from course lab web site**
- o Sample function to return the list of substitution types
- o Sample function to insert substitutions from an array

#### • Produce

- o A nice-looking, usable web site
	- Randomly chooses a mad-lib
	- Create an input page on the fly (use react/vue to make it easier)
	- When all inputs are entered, generate the output page
	- **Example 1** Let the user go back with another mad-lib
- o You might want to produce your own mad-libs

### **More Details**

#### • Designers

- o Produce an effective, nice-looking, usable design
- o Work with a programmer if possible
- o If not, just produce a static set of pages

### • Try to get it working in class

- o If not, get it working after class
- o You might need a semi-working version for next week's lab

### • If you have more mad-libs

o Mail them to the TAs to add them to the data set

## **Mechanics**

• Work in teams (ideally 2-4)

o Preferably with one designer on the team o Split up the work

- Get practice with react/angular/vue
- Finishing the lab

o Will be a big help in doing the JavaScript assignment

o And you might be using it in next week's lab

o Due by Friday's class

• <https://cs.brown.edu/courses/csci1320/labs/lab3/lab3.html>

### **Next Time**

• The Web Server